### **[Volkswirtschaftliche](https://www.beck-shop.de/frenkel-fendel-volkswirtschaftliche-gesamtrechnung/product/33688984?utm_source=pdf&utm_medium=clickthru_lp&utm_campaign=pdf_33688984&em_src=cp&em_cmp=pdf/33688984) Gesamtrechnung**

Frenkel / Fendel

9., vollständig überarbeitete Auflage 2023 ISBN 978-3-8006-6885-4 Vahlen

schnell und portofrei erhältlich bei [beck-shop.de](https://www.beck-shop.de/?utm_source=pdf&utm_medium=clickthru_lp&utm_campaign=pdf_33688984&em_src=cp&em_cmp=pdf/33688984)

Die Online-Fachbuchhandlung beck-shop.de steht für Kompetenz aus Tradition. Sie gründet auf über 250 Jahre juristische Fachbuch-Erfahrung durch die Verlage C.H.BECK und Franz Vahlen.

beck-shop.de hält Fachinformationen in allen gängigen Medienformaten bereit: über 12 Millionen Bücher, eBooks, Loseblattwerke, Zeitschriften, DVDs, Online- Datenbanken und Seminare. Besonders geschätzt wird beck-shop.de für sein umfassendes Spezialsortiment im Bereich Recht, Steuern und Wirtschaft mit rund 700.000 lieferbaren Fachbuchtiteln.

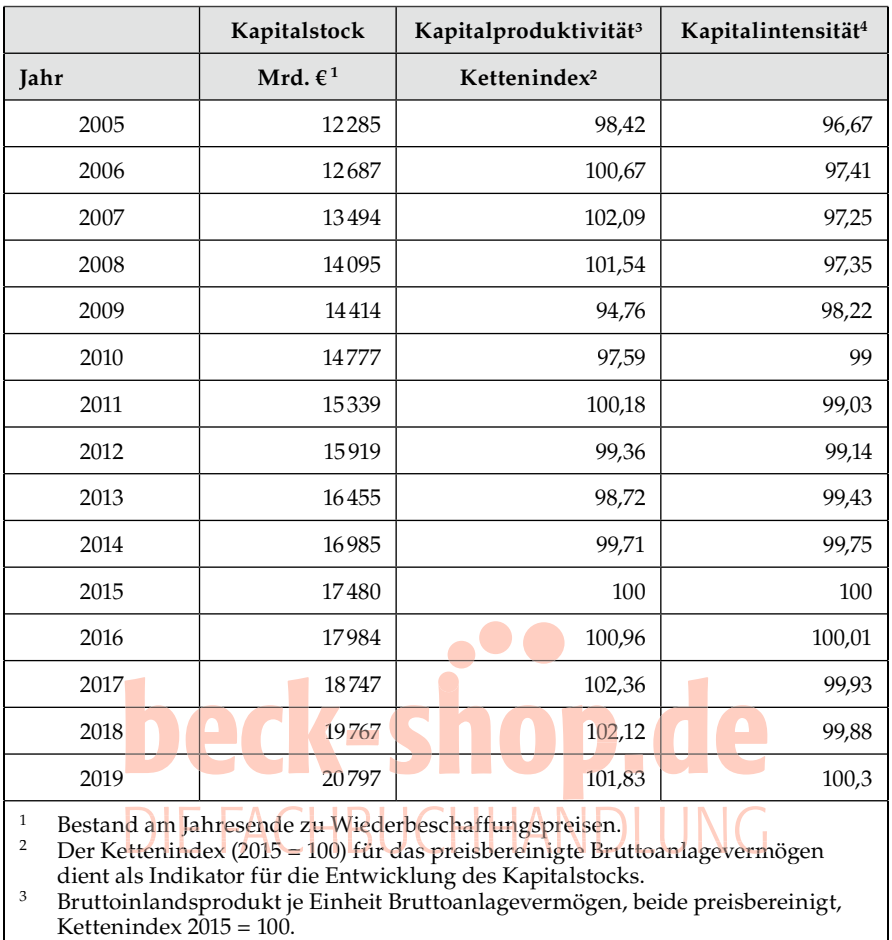

### 8. Kapitel: Die Erfassung der wirtschaftlichen Entwicklung **139**

4 Bruttoanlagevermögen (preisbereinigt, Kettenindex 2015=100) je Erwerbstätigen (umgerechnet auf Messzahlen 2015 = 100).

Tab. 8-2: Kapitalstock, Kapitalintensität und Kapitalproduktivität *Quelle: Statistisches Bundesamt (2021a), Tab. 2.2.25, 2.2.26 und 2.227, Genesis (2022, Anlagevermögen nach Sektoren)*

Betrachtet man anstelle des Verhältnisses von Kapital und Output das Einsatzverhältnis der beiden Produktionsfaktoren Kapital und Arbeit, ergibt sich die zweite in Tabelle 8-2 gezeigte Kennziffer. Die **Kapitalintensität** setzt den Kapitalstock zum Arbeitseinsatz ins Verhältnis. Je nachdem, ob man den Kapitalstock auf das Arbeitsvolumen oder umgekehrt das Arbeitsvolumen auf den Kapitalstock bezieht, spricht man von Kapitalintensität oder Arbeitsintensität, die sich beide wiederum spiegelbildlich verhalten. Das Statistische Bundesamt berechnet die Kapitalintensität aus dem Verhältnis von Kapitalstock zu jahresdurchschnittlicher Anzahl der Erwerbstätigen. In der Tabelle ist dessen Entwicklung als Indexzahl dargestellt. Bei Betrachtung des absoluten Wertes

des Kapitalstocks und in Anbetracht einer Erwerbstätigenzahl von etwa 45 Mill. (siehe Tabelle 8-1) zeigt sich, dass in Deutschland im Jahr 2019 Anlagegüter von rund 460 000 Euro je Erwerbstätigen vorhanden waren. Diese Kapitalausstattung pro Arbeitsplatz ist jedoch als Durchschnittswert über die gesamte Volkswirtschaft zu verstehen und variiert sehr stark zwischen den einzelnen Produktionsbereichen.

### **C. Das Produktionspotenzial**

Als **Produktionspotenzial** bezeichnet man in allgemeiner Form das gesamtwirtschaftliche Produktionsvolumen (reales Bruttoinlandsprodukt), das unter normalen Bedingungen mit den vorhandenen Produktionsfaktoren und unter gegebenen technologischen Bedingungen erzeugt werden kann. Die Höhe des Produktionspotenzials hängt demnach von der einer Wirtschaft zur Verfügung stehenden Ausstattung an Kapital und Arbeitskräften sowie dem Stand des technologischen Wissens ab. Bei gegebener Faktorausstattung wirkt sich eine Zunahme des technologischen Wissens als Erhöhung der Arbeits- bzw. Kapitalproduktivität aus. Das Konzept ist sowohl für langfristige Wachstums- als auch für kurzfristige konjunkturelle Analysen von Bedeutung. Es ermöglicht eine gedankliche Trennung von trendmäßigem Wachstum und konjunkturellen Schwankungen. Zur Messung der Stärke der konjunkturellen Schwankungen kann die sogenannte Output-Lücke (im Englischen: "output gap") verwendet werden. Diese wird im Allgemeinen als (relative) Abweichung des tatsächlichen Bruttoinlandsprodukts vom Produktionspotenzial bzw. vom Trendoutput definiert. Auf das Konzept der Output-Lücke, die auch als Produktionslücke bezeichnet wird, sei im Folgeabschnitt 2 zur Konjunktur noch näher eingegangen. Im Gegensatz zum tatsächlich produzierten Bruttoinlandsprodukt lassen sich Produktionspotenzial und damit auch die Output-Lücke nicht direkt messen. Man ist daher auf Schätzungen angewiesen. Diese Schätzungen werden nicht vom Statistischen Bundesamt durchgeführt. Dieses macht jedoch mit den im Rahmen der Volkswirtschaftlichen Gesamtrechnung erhobenen und zusammengestellten Daten solche Schätzungen des Produktionspotenzials und der Output-Lücke erst möglich.

Die wohl wichtigsten Institutionen, die in der Bundesrepublik regelmäßig Potenzialschätzungen für die deutsche Volkswirtschaft vorlegen, sind der Sachverständigenrat zur Begutachtung der gesamtwirtschaftlichen Entwicklung (im Folgenden kurz als Sachverständigenrat bezeichnet) und die Deutsche Bundesbank sowie einige der führenden Wirtschaftsforschungsinstitute. Auf internationaler Ebene nimmt etwa die OECD Potenzialschätzungen vor. Exemplarisch erfolgt in diesem Abschnitt eine kurze Darstellung der Potenzialschätzung des Sachverständigenrates. Zuvor soll jedoch ein genereller Überblick über mögliche Verfahren erfolgen.

Die Verfahren zur Potenzialschätzung kann man in zwei Gruppen einteilen: in univariate Verfahren mit statistischen Filtermethoden sowie in multivariate Verfahren mit produktionstheoretischer Fundierung. Die univariaten Verfahren

sind "theoriefrei" und verwenden zur Bestimmung des Produktionspotenzials nur die Informationen, die in den Zeitreihendaten des Bruttoinlandsprodukts selbst enthalten sind. Hierzu gehören der Hodrick-Prescott-Filter (HP-Filter), der Bandpass-Filter, der Baxter-King-Filter und der Rotemberg-Filter. Diese Verfahren sind relativ einfach und lassen sich mit gängiger Statistik- und Ökonometrie-Software leicht anwenden. Exemplarisch wird hier ein Überblick über den HP-Filter gegeben.

### **Das Hodrick-Prescott-Filterverfahren**

Wie auch bei den anderen Filterverfahren geht es beim HP-Filter darum, die Trendkomponente einer Zeitreihe zu identifizieren. Die mit Hilfe des Filters ermittelte Trendkomponente der Zeitreihe des Bruttoinlandsprodukts wird dann als Trendoutput bzw. als Produktionspotenzial interpretiert. Die Differenz zwischen dem tatsächlichen Inlandsprodukt und dem Trend ergibt dann die Schätzwerte für die Output-Lücke, also die konjunkturelle Komponente, auf die später eingegangen wird.

Technisch gesehen handelt es sich beim HP-Filter um einen zweiseitigen linearen Filter, der eine geglättete Zeitreihe von  $y_t^*$ -Werten erzeugt. Die Glättung erfolgt durch eine Bestimmung der  $y_t$ -Werte dergestalt, dass die Summe

$$
\sum_{t=1}^{T} \left( y_t - y_t^* \right) + \lambda \sum_{t=2}^{T-1} \left[ \left( y_{t+1}^* - y_t^* \right) - \left( y_t^* - y_{t-1}^* \right) \right]^2
$$

minimiert wird. Der erste Term beschreibt die Varianz von *y* um *y\**. Je kleiner dieser Ausdruck ist, desto dichter liegen Trendwerte und Ursprungswerte beieinander. Würde man ausschließlich den ersten Term berücksichtigen, wäre die Lösung trivial (und nicht besonders hilfreich): Die geringste Abweichung der Trendwerte von den Ursprungswerten wird erreicht, wenn die "Trendwerte" und die Ursprungswerte identisch sind. Damit würde der so errechnete "Trend" alle Schwankungen der Ursprungswerte mitmachen, was aber bei der Ermittlung eines Trends gerade nicht der Fall sein soll.

Der zweite Term in der obigen Beziehung "bestraft" daher das Auftreten von Schwankungen in den Trendwerten. Dieser Term wird nämlich umso größer, je stärker sich aufeinanderfolgende Differenzen der Trendwerte unterscheiden. Da der Gesamtausdruck minimiert werden soll, sind möglichst kleine Differenzen wünschenswert. Wie man leicht erkennen kann, wird der zweite Term Null, wenn alle Werte auf einer Geraden liegen – dann wäre auch die größtmögliche "Glättung" des Trends erreicht.

Im HP-Filter werden also zwei gegenläufige Prinzipien ausbalanciert: Einerseits soll der Trend möglichst dicht an den Ursprungswerten liegen, andererseits soll er einen möglichst glatten Verlauf aufweisen. In welcher relativen Stärke diese beiden Prinzipien bei der Berechnung des Trends tatsächlich berücksichtigt werden, wird durch den Wert des Glättungsparameters λ bestimmt. Liegt λ nahe bei null, wird der Trend sehr stark den Ursprungswerten folgen und wenig glatt sein. Nimmt λ dagegen einen sehr großen Wert an, wird der Trend nahezu linear sein und damit sehr glatt sein, sich aber auch entsprechend weit von den

Ursprungswerten entfernen. Für die genaue Wahl des Glättungsparameters gibt es keine objektiven Kriterien. Die meisten empirischen Studien gehen bei der Verwendung von Quartalsdaten von  $\lambda = 1600$  und bei Jahresdaten von  $\lambda$ = 100 aus. Diese sind bei den meisten Statistik- und Ökonometrieprogrammen bei der Berechnung von HP-gefilterten Zeitreihen auch die Voreinstellungswerte. Es handelt sich dabei um Werte, die sich bei vielen Konjunktur- und Wachstumsuntersuchungen als "plausibel" gezeigt haben - "richtig" sind sie deswegen aber nicht.

### **Das Verfahren des Sachverständigenrates**

Der Sachverständigenrat hat in der Vergangenheit mehrfach seine Methode zur Schätzung des Produktionspotenzials der deutschen Volkswirtschaft überarbeitet. Von Beginn an verwendete er jedoch multivariate Methoden, die im Gegensatz zu den univariaten Methoden eine theoretische Fundierung besitzen. Konkret handelt es sich hierbei um produktionstheoretische Beziehungen. Die derzeit vom Sachverständigenrat verwendete Methode geht auf dessen Jahresgutachten 2007–08 zurück (Sachverständigenrat 2007, S. 442 ff.) und wurde in dem Gutachten 2014–15 (Sachverständigenrat 2014, S. 114 ff.) fortentwickelt. Der Sachverständigenrat geht von folgender produktionstechnischer Beziehung in Form einer Cobb-Douglas-Produktionsfunktion mit konstanten Skalenerträgen aus:

# $Y_i = A_i L_i^{\alpha} K_i^{1-\alpha}$

Hierbei haben die Symbole folgende Bedeutung: *Y* – reales Bruttoinlandsprodukt, *A* – Technologiefaktor (totale Faktorproduktivität), *K* – Kapital, *L* – Arbeit, α – partielle Produktionselastizität der Arbeit, *t* – Zeitindex.

Während der Sachverständigenrat über lange Zeit hinweg die partiellen Produktionselastizitäten aufwendig geschätzt hat, legt er diese seit dem Jahr 2014 durch den langfristigen Durchschnitt der Arbeitseinkommen im Verhältnis zur Bruttowertschöpfung fest, angepasst um die Einkommen der Selbstständigen. Dies folgt aus der theoretischen Überlegung, dass unter Konkurrenzbedingungen die Produktionsfaktoren Arbeit und Kapital entsprechend ihrer Grenzproduktivität entlohnt werden und letztere wiederum bei einer Cobb-Douglas Produktionsfunktion mit konstanten Skalenerträgen durch die partiellen Produktionselastizitäten bestimmt werden. Der Wert für α wird vom Sachverständigenrat aufgrund dieser theoretischen Überlegungen auf 0,34 festgelegt, wodurch sich zugleich für (1-α) (also für die partielle Produktionselastizität des Faktors Kapital) der Wert 0,66 ergibt.

Im nächsten Schritt lässt sich dann das sogenannte Solow-Residuum als Restgröße für jede zurückliegende Periode bestimmen. Es beschreibt als Restgröße jenen Anteil an der Veränderung des Outputs, der nicht durch die Veränderung der Faktoren Arbeit und Kapital beschrieben wurde, und muss somit der nicht beobachtbaren Größe des technologischen Fortschritts entsprechen. Formal folgt dies aus der Formulierung der logarithmierten Cobb-Douglas-Produk-

tionsfunktion in Wachstumsraten und entsprechendem Auflösen nach der Wachstumsrate der totalen Faktorproduktivität:

$$
\Delta a_t = \Delta y_t - \hat{\alpha} \Delta l_t - (1 - \hat{\alpha}) \Delta k_t
$$

Hierbei bezeichnen ∆*at* , ∆*yt* ∆*lt* , und ∆*kt* die jeweiligen Wachstumsraten der totalen Faktorproduktivität, der Produktion, des Faktors Arbeit, des Kapitalstocks und α*ˆ* den angenommenen Wert der partiellen Produktionselastizität der Arbeit. Da man auch die Veränderung des Outputs kennt, liegen Werte bzw. Schätzungen für sämtliche Parameter der Cobb-Douglas-Produktionsfunktion vor, außer für die Wachstumsrate der totalen Faktorproduktivität, welche sich dann aber als Restgröße einfach gemäß der obigen Formel ermitteln lässt. Damit hat man alle notwendigen Informationen aus den vergangenen Perioden zu Charakterisierung der wirtschaftlichen Entwicklung.

Um die Wachstumsrate des Produktionspotenzials für die zukünftigen Perioden bestimmen zu können, werden jetzt noch Daten für die (zukünftigen) Trendwerte von Arbeit, Kapital und technischem Fortschritt benötigt. Da diese Größen allesamt nicht beobachtbar sind, müssen sie "berechnet" werden. Die Trendwachstumsrate des Faktors Arbeit wird über Schätzungen von Trendpartizipationsquote, Trenderwerbslosenquote und geleisteter Trendstundenzahl je Erwerbstätigen als Wachstumsrate des Arbeitsvolumenpotenzials aus dem Wachstum der Bevölkerung im erwerbsfähigen Alter ermittelt. Mit dem Gutachten 2014–15 wurde diese Vorgehensweise nochmals wesentlich verbessert, indem eine disaggregierte Betrachtung des Arbeitsvolumens erfolgt. Dazu wird die kohorten-, alters- und geschlechtsspezifische Entwicklung des Arbeitsvolumens analysiert. Dadurch wird etwa dem Umstand Rechnung getragen, dass sich die Erwerbsquoten und Arbeitszeiten je nach Geburtskohorte und Geschlecht unterschiedlich entwickeln. Die Trendwachstumsraten des Faktors Kapital werden anhand einer Projektion der Trendkomponenten für die Ausrüstungs- und Bauinvestitionen sowie der Investitionen in sonstige Anlagen bestimmt. Die Trendwachstumsrate des technischen Fortschritts wird schließlich mit Hilfe eines stark an den zuvor erläuterten HP-Filters anlehnten Verfahrens (sogenannten Zustandsraummodell) ermittelt, indem dessen vergangener Trend in die Zukunft fortgeschrieben wird, allerdings mit der Berücksichtigung zusätzlicher Information wie etwa der Kapazitätsauslastung und des Geschäftsklimas.

Auf Basis dieser sehr detaillierten und komplexen Methode gibt der Sachverständigenrat in jedem seiner jährlichen Gutachten eine Prognose zur Entwicklung des Produktionspotenzials ab. Die Prognose aus dem Gutachten 2015–16 ist in Tabelle 8-3 widergegeben. Diese zeigt auch, wie sich nach Einschätzung des Sachverständigenrates das vergangene und zukünftig erwartete Potenzialwachstum auf die einzelnen Treiber Kapitalstockwachstum, technologischer Fortschritt und (disaggregierte) Veränderung des Arbeitsvolumens aufteilt.

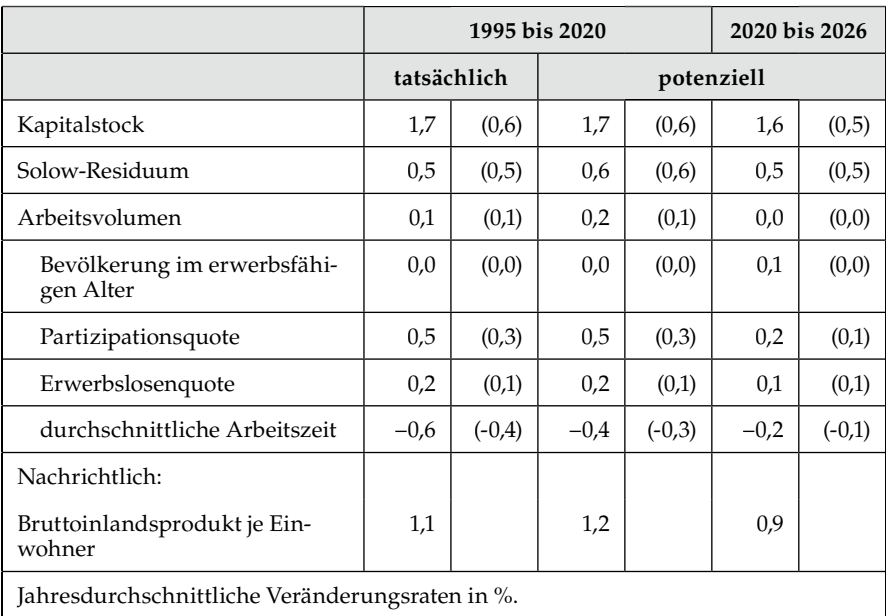

In Klammern: Wachstumsbeiträge in Prozentpunkten. Abweichungen in den Summen rundungsbedingt.

Tab. 8-3: Die Prognose des Potenzialwachstums des Sachverständigenrates *Quelle: Sachverständigenrat (2021, Tabelle 11, S. 79)*

## **2. Kurzfristige Betrachtung: Konjunktur**

Im vorhergehenden Abschnitt stand die langfristige, trendmäßige Entwicklung im Vordergrund. Nunmehr geht es um die kurzfristigen, konjunkturellen Abweichungen vom Trend. Zur Erfassung der konjunkturellen Situation werden im Allgemeinen zwei Konzepte verwendet: zum einen das Konzept der Produktions- bzw. Output-Lücke und zum zweiten Konjunkturindikatoren.

Die **Output-Lücke** beschreibt Schwankungen im Auslastungsgrad des Produktionspotenzials. Zur Illustration kann auf das im vorherigen Abschnitt erläuterte produktionstheoretisch fundierte Verfahren des Sachverständigenrates verwiesen werden. Dort wurde beschrieben, wie sich das Produktionspotenzial einer Periode ermitteln lässt. Als Output-Lücke bezeichnet man nunmehr die Abweichung der tatsächlichen Produktion (*Yt* ) vom Produktionspotenzial (*Yt\**), also die Differenz  $(Y_t - Y_t^*)$ . Meist wird allerdings die Produktionslücke nicht als Niveaugröße ausgewiesen, sondern als relative Größe. Die relative Produktionslücke  $\widetilde{Y}_t$  ist definiert als

$$
\tilde{Y}_t = \frac{Y_t - Y_t^*}{Y_t^*}
$$

### 8. Kapitel: Die Erfassung der wirtschaftlichen Entwicklung **145**

Änderungen der Produktionslücke im Zeitverlauf bzw. Schwankungen im Auslastungsgrad des Produktionspotenzials lassen sich dann einfach über die Differenz von (logarithmiertem) realen Bruttoinlandsprodukt und (logarithmiertem) Produktionspotenzial berechnen. Positive Werte der Output-Lücke beschreiben konjunkturelle Boom-Phasen, während negative Werte eine Rezession beschreiben. Wie oben angeführt liegen hierbei die größten Schwierigkeiten in der Ermittlung des Produktionspotenzials. Weil es sich dabei um eine prinzipiell nicht beobachtbare Größe handelt, ist man auf Schätzungen angewiesen, für die es wie bereits zuvor erläutert kein einzelnes "richtiges" Verfahren gibt. Daher lässt sich auch nur mutmaßen, wie nahe eine Schätzung beim "wahren" Wert des Produktionspotenzials liegt. Abbildung 8-4 zeigt die nach dem produktionstheoretisch fundierten Verfahren des Sachverständigenrats berechnete Output-Lücke. Da das Konzept der Output-Lücke auf der Schätzung des Produktionspotenzials basiert, gelten hier die gleichen Vorbehalte wie beim Produktionspotenzial selbst. In Abbildung 8-4 ist zu beachten, dass es sich um eine Betrachtung auf Basis von Quartalswerten handelt und die BIP-Werte auf den jeweils linken Achsen entsprechend interpretiert werden müssen.

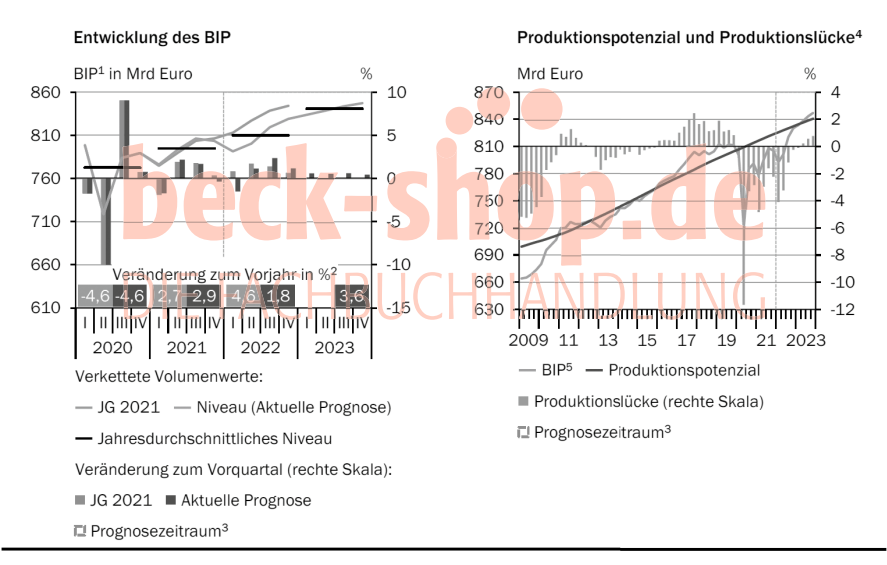

1 - Referenzjahr 2015, saison- und kalenderbereinigt. 2 - Ursprungswerte. 3 - Prognose des Sachverständigenrates.

4 - Eigene Berechnungen. 5 - Reale saisonbereinigte Werte; der Kalendereffekt wird jedoch berücksichtigt.

Quellen: Statistisches Bundesamt, eigene Berechnungen © Sachverständigenrat | 22-027-01

### Abb. 8-4: Reales Bruttoinlandsproduktwachstum, Produktionspotenzial und Output-Lücke (Quartalswerte)

#### *Quelle: Sachverständigenrat (2022, S. 45)*

Der zweite Weg zur Erfassung der konjunkturellen Schwankungen besteht in der Verwendung von **Konjunkturindikatoren.** Als Konjunkturindikatoren bezeichnet man Messgrößen, mit deren Hilfe man Schlüsse auf die konjunkturelle Situation bzw. die konjunkturelle Entwicklung zieht. Die Konjunktursituation, also die allgemeine wirtschaftliche Lage, wird durch eine sogenannte Refe-

renzreihe abgebildet, wie beispielsweise das reale BIP oder die Industrieproduktion. Ein zentrales Problem der Konjunkturanalyse und insbesondere der Konjunkturprognose besteht darin, dass die Datenwerte für die Referenzreihen erst zeitverzögert zur Verfügung stehen. Daher versucht man, andere Größen heranzuziehen, die als Indikatoren dienen können.

Je nachdem, ob ein Indikator die konjunkturellen Wendepunkte früher, später oder gleichzeitig mit der Referenzreihe erreicht, spricht man von einem vorauseilenden Indikator (Frühindikator), einem nacheilenden Indikator (Spätindikator) oder einem parallel verlaufenden Indikator. Ferner unterscheidet man zwischen Einzelindikatoren und Gesamtindikatoren. Ein Einzelindikator basiert nur auf einer einzigen Zeitreihe. Gesamtindikatoren sind Kennziffern, die aus der Verdichtung mehrerer Zeitreihen gewonnen werden.

Beispiele für Zeitreihen, die als Einzelindikatoren oder als Komponenten von Gesamtindikatoren verwendet werden, sind die z. B. die Auftragseingänge, die Zahl der Arbeitslosen, das Geldvolumen, die Lohnsumme je geleisteter Arbeiterstunde. Einzelindikatoren sind sehr anfällig für Sondereinflüsse und können daher erratisch sein und in beachtlichem Maße von der Referenzreihe abweichen. Gesamtindikatoren basieren auf einer Mittelwertbildung, weswegen sie weniger auf Sondereinflüsse reagieren sollten. Allerdings stellt sich bei Gesamtindikatoren immer die Frage, welche Zeitreihen berücksichtigt werden sollten und wie diese zu gewichten sind. Trotz aller Anstrengungen der Indikatorforschung gibt es auf diese Frage bislang keine befriedigende Antwort.

Derartige Gesamtindikatoren haben eine lange Tradition. Bereits in den zwanziger Jahren des letzten Jahrhunderts genoss das sogenannte **Harvard-Barometer** große Popularität. Ursprünglich bestand es aus 20 verschiedenen Zeitreihen, die in fünf Gruppen zusammengefasst waren. Zunächst schien es so, als ob das Harvard-Barometer nicht nur die vergangenen Konjunkturzyklen gut beschreiben könnte, sondern auch zur Prognose der konjunkturellen Entwicklung geeignet wäre. Dass dies ein Irrtum war, stellte sich spätestens in der ersten Weltwirtschaftskrise heraus, deren Beginn vom Harvard-Barometer in keiner Weise erfasst wurde. Trotz dieser negativen Erfahrung wurde die Indikator-Idee immer wieder aufgegriffen. So wurde in den USA die Weiterentwicklung der Konjunkturindikatoren vor allem vom National Bureau of Economic Research (NBER) betrieben.

Ein in Deutschland prominenter Indikator ist der **Ifo Geschäftsklimaindex**. Das Ifo-Institut befragt monatlich ca. 9 000 Unternehmen des verarbeitenden Gewerbes, des Bauhauptgewerbes, des Großhandels sowie des Einzelhandels. Sie können ihre Lage mit "gut", "befriedigend" oder "schlecht" und ihre Geschäftserwartungen für die nächsten sechs Monate als "günstiger", "gleich bleibend" oder "ungünstiger" kennzeichnen. Die Antworten werden nach der Bedeutung der Branchen gewichtet und aggregiert. Der Saldowert der gegenwärtigen Geschäftslage ist die Differenz der Prozentanteile der Antworten "gut" und "schlecht", der Saldowert der Erwartungen ist die Differenz der Prozentanteile der Antworten "günstiger" und "ungünstiger". Das Geschäftsklima ist ein Mittelwert aus den Salden der Geschäftslage und der Erwartungen. Problematisch bei dieser Art, das Produktionspotenzial zu ermitteln, ist vor allem die mikroökonomische Orientierung. Die Antworten der Unternehmen